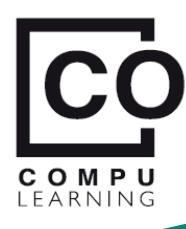

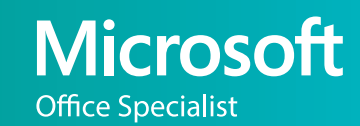

# **MÓDULO lll - EXCEL AVANZADO l**

## Técnicas avanzadas para el análisis y la generación de **Tablas Dinámicas comparativas**

## **Objetivo**

Es indispensable que el usuario de Excel domine las **funciones lógicas**, la **formulación avanzada** y que **manipule adecuadamente los datos** que arrojan los programas administra�vos, de tal manera que **formule en las mismas tablas dinámicas** todo tipo de *informe comparativo*.

## **Temas Relevantes**

- **Formulación** avanzada, - Las fx simples y anidadas: **SI**, **Y**, **O** y **BUSCARV**, **INDICE**, **COINCIDIR**, **INDIRECTO**, **.SI.CONJUNTO**, etc... - **Filtros avanzados**, - **Formatos condicionales** avanzados, - **Tablas dinámicas** (**Cálculos compara�vos**, **Campos** y **Elementos calculados**, **Consolidar**, **HALLAR**, **APILARV**, - **Gráficas** (con Dos ejes, de Cascada, de **Burbujas**, inicios de **Power Maps**,...).

## **Temario detallado por lecciones**

**Formulación** de grandes modelos en Excel.

Aplicación sobre un **modelo administrativo**. - Análisis compara�vo entre **formulación tradicional, Fórmulas de matriz dinámica y Fórmulas Matriciales**.

 - **Operaciones** entre **rangos**, **celdas** y **matrices**. Más sobre la **formulación con nombres**:

- Optimización de nombres a rangos: **Pegar**, **Crear desde la selección**, **Aplicar**…

**Cálculos externos** sobre **Tablas de datos** de **Excel**

**Lección 3**

**Lección 1**

**Referencias a cols** dentro y fuera de **Tablas** Operaciones de **agregación** sobre **matrices** Aplicación de las *fx* **SUBTOTALES, FILTRAR, SUMAR.SI, SUMAR.SI.CONJUNTO** para la extracción de resultados de **Tablas de Excel**. Errores al aplicar **Campos calculados** en **Tbls Ds** Limitaciones de la función **SUMAR.SI Celdas de control** para el **filtrado de Tablas**.

**Temas múltiples** que complementan el módulo

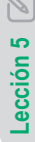

**Ordenar y Filtrar TDs** por *Cols, filas, Totales, filtros de etiqueta, Comodines* **?** \*, … Ordenar **Tbls** y **TDs** por **Listas personalizadas**. **BUSCARV** para buscar **por rangos de valores**. **VALIDACIÓN** de celdas con **listas variables**. Referenciación indirecta con *fx* **INDIRECTO**. **Otros temas**: Mem **caché**, **Segmentación** de datos y de **Escalas de �empo**, *compartir y proteger*...

*fx* **SI**, **Y** y **O** y su relación con la *fx* **BUSCARV**.

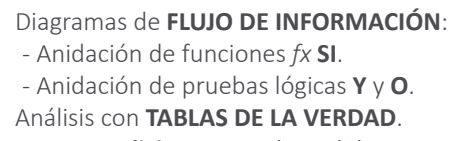

- Anidación de funciones *fx* **SI**.
- Anidación de pruebas lógicas **Y** y **O**.
- Análisis con **TABLAS DE LA VERDAD**.
- **Dos condiciones** con *dos salidas.*
- **Dos condiciones** con *tres salidas.*
- **Diagrama** para **muchas condiciones**.
- *fx* **BUSCARV** para muchas condiciones.

**Formato Condicional** avanzado y **fórmulas lógicas**

 Aplicación sobre **la misma celda**… Aplicación a par�r del **valor de otras celdas**. **Formatos condicionales** aplicados a **rangos de celdas** y la manera de **prever sus resultados**. El análisis de **pruebas lógicas** anidadas, y su planteamiento sobre **Diagramas de flujo**. La **lógica** del **formato preestablecido**. Aspectos **relevantes** de las **Reglas de validación**.

#### Error común en **TDs** y el **Power Query**.

Estructura de datos que conlleva a

errores en **TABLAS DINÁMICAS (TDs)**.

 **TDs** con estructuras inadecuadas.

- Valores en áreas de *Filas* y/o *Cols*.
- Manejo de los *elementos vacíos*.
- Operaciones inesperadas.
- Error de **ELEMENTOS CALCULADOS**

Transformar estructuras con **Power Query**.

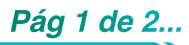

*Diplomado:* **Profundización en Excel** e introducción al **BI Business Intelligence** y al **Big Data** con **Power Query**, **Power Pivot**, **Power View** y **Microsoft Power BI**.

 $\varnothing$ **Lección 4**

**Lección 2**

 $\mathbb{Z}$ 

**Lección 6**

**Lección 7**

 $\varnothing$ 

## **Tablas Dinámicas con cálculos comparativos.**

 **Cálculos compara�vos**: - *Participaciones*,  *- Acumulados*, *- Diferencias periódicas*, …  **Fórmulas compara�vas** externas a las **TDs**.  **Análisis** con **valores** y **porcentajes**. Técnicas aplicadas: Cálculos **predefinidos**, *Distribución y Edición* detallada en el área de **VALORES**. *Campos* y *Elementos* **base**. *Errores* en los **Cálculos compara�vos**.

## **Estructuras para Tablas Dinámicas Comparativas.**

*Errores* al formular **datos comparativos**. Operaciones entre **una estructura**

**cruzada** y una **TABLA DINÁMICA**.

**Estructuras** que comparan **Presupuestos** vs. **Reales**.

- Separando **Columnas de valores**.
- Agregando una **Columna descriptiva**.
- **Consolidación** de datos a comparar.
- Geometría de las **TDs** y de sus **Gráficas**.

## Excel como **Sistema de Información S**.**I**.

 **Aplicación prác�ca** al manejo de *Inventarios.*

- Tabla **Principal** y tablas **Auxiliares**.
- Campos iden�ficadores **ID** e **id**.

#### Modelo **En�dad Relación ER**.

Otras maneras de *relacionar tablas* de Excel.

- El comando **RELACIONES**.
- El complemento **Microso� Query**.

 *Ventajas* y *limitantes* de **relacionar tablas**.

## Edición avanzada de **Tbls** con *fx* de **Matriz Dinámica**

 Aplicación de las técnicas en las *fx*: **FILTRAR**, **ORDENAR, ORDENARPOR y ELEGIR**.

fx: **ESNUMERO, HALLAR, COINCIDR e INDIRECTO** para **Filtros** y **Ordenación** de listas por **varios criterios**, controlados desde celdas externas. Análisis avanzado de las **conexiones lógicas** que

permiten **manipular listas bases de datos**.

**Extracción** y **ordenación** de **Cols** de **tablas externas**.

## Gráficas con **dos escalas de valores**.

Valores en los **ejes** *primario* y *secundario.*

- *Parciales* y *totales* en **diferentes ejes**.
- **Una Serie** en el *eje secundario.*
- Una Categoría en el *eje secundario.* Formulación **gráfica Exponencial**. Análisis de las **gráficas de Dispersión**. Análisis de las **Escalas Logarítmica**. Partes de una *gráfica de cotizaciones*.

## **Elementos calculados** en **Tablas Dinámicas**.

#### Análisis de las **diferencias entre periodos**.

- *Sin acumular y acumulando.*

**Lección 8**

 $\beta$ 

**Lección 10**

Lección

 $10$   $\boxed{2}$ 

**Lección 12**

 $ecc$ ión 12

R

- Un segundo **cálculo compara�vo**.
- ¿Por qué un **CÁLCULO COMPARATIVO** para los *meses* y un **ELEM CALC** para los *años*?  **Cálculos especiales** dentro de las **TDs**.
- Los **TOTALES** en los **ELEMENTOS CALCULADOS**.
- *Ocultar, mostrar* y *agrupar* **ELEMENTOS**.

## **Campos** y **Elementos Calculados** en **TDs**.

 Formular en las **TABLAS DINÁMICAS TDs** vs. formular en las **TABLAS de datos**.  **Análisis** previo de un caso de **presupuesto**.

 - Resultados *sin acumular y acumulados.* - *Distribución de datos* en las **GRÁFICAS**

 **DINÁMICAS** y en las **TABLAS DINÁMICAS**. Estructuras para el **análisis compara�vo**. Resultados únicos y agrupados en las **TDs**.

## Aplicación de las ppals. *fx* de **Matriz Dinámica**

Elementos *fx* **UNICOS** para **validación de datos Conector lógico Y** en *fx* de **Matriz Dinámica**. La *fx* **Y** tradicional de **Excel** vs. la **conexión Y** en *fórmulas* y *funciones* de **Matriz Dinámica. Celdas validadas** para **FILTRAR tablas**. **Tbls dinámicas** para verificación de resultados. Referencias a **rangos de celdas** vs. el carácter **numeral** (**#**) en la **formulación avanzada**.

## Consolidar **DATOS** en las **TABLAS DINÁMICAS TDs**.

- **Consolidación de tablas** vs estructuras de **matriz**.
- **Plan�llas** para la recolección de datos.
- Encabezados en **Rangos de Consolidación.**
- El comando **CONSOLIDAR vs** las **TDs**. - **Agrupación** de múltiples resultados.
- Otras técnicas estudiadas. - La **formulación 3D vs** fórmulas entre hojas
- La función **APILARV** para estructuras de tabla.

#### Más gráficas para la Gestión Administrativa.

- Gráficas de **BURBUJAS** y de **DISPERSIÓN**.
- *Una dimensión* más una *Serie*.
- Gráfica de **CASCADA** aplicada a un **Balance**.
- Configuración de columnas **FLOTANTES** y de **PARCIALES** de *valores formulados.*
	- Las **GRÁFICAS DE MAPAS** y su configuración.
	- Representación de *Valores* y *Propiedades*.
	- Acerca del complemento **POWER MAP**.

**Profundización en Excel** e introducción al **BI Business Intelligence** y al **Big Data** con **Power Query**, **Power Pivot**, **Power View** y **Microsoft Power BI**.

Lección 13 **Lección 13**

**Lección 15**

ección 15

**Lección 11**

 $\mathbb Z$ 

ección 11

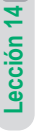

Z

**Lección 16**

ección 16